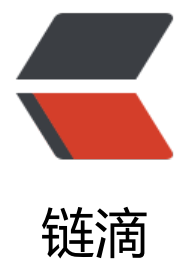

## elasticsearch 5.x [系列](https://ld246.com)之二 线程池的设置

作者: unnunique

- 原文链接:https://ld246.com/article/1532681123797
- 来源网站:[链滴](https://ld246.com/member/unnunique)
- 许可协议:[署名-相同方式共享 4.0 国际 \(CC BY-SA 4.0\)](https://ld246.com/article/1532681123797)

## **1,概述**

每个Elasticsearch节点内部都维护着多个线程池,如index、search、get、bulk等,用户可以修改线 池的类型和大小,以及其他的比如reflesh, flush,warmer 等,

我们一般需要关注的只是:

index,search, get,bulk 就ok了, 其他的可以用到的时候再具体进行查看。

## **2,查看线程组的状态**

curl -XGET http://master:9200/\_nodes/stats?pretty

如下截取部分thread\_pool 的部分结果:

bulk: { threads: 2, queue: 0, active: 0, rejected: 0, largest: 2, completed: 5 }, generic: { threads: 5, queue: 0, active: 0, rejected: 0, largest: 5, completed: 3027787 }, get: { threads: 0, queue: 0, active: 0, rejected: 0, largest: 0, completed: 0 }, index: { threads: 0, queue: 0, active: 0, rejected: 0, largest: 0, completed: 0 }, search: { threads: 4, queue: 0, active: 0, rejected: 0, largest: 4, completed: 54

},

其中,需要关注的是rejected。当某个线程池active==threads时,表示所有线程都在忙,那么后续 的请求就会进入queue中, 即queue>0, 一旦queue大小超出限制, 比如bulk的queue默认100, 那 elasticsearch进程将拒绝请求(碰到bulk HTTP状态码429), 相应的拒绝次数就会累加到rejected

对于被拒绝的请求:我们一般用如下的方法规避。

(

。

1、记录失败的请求并重发

2、减少并发写的进程个数,同时加大每次bulk请求的size

)

核心的线程如下:

generic:通用操作,如node discovery。它的类型默认为cached。

index: 此线程池用于索引和删除操作。它的类型默认为fixed, size默认为可用处理器的数量, 队列的 ize默认为200。

search: 此线程池用于搜索和计数请求。它的类型默认为fixed, size默认为(可用处理器的数量\* 3) / 2 + 1, 队列的size默认为1000**。** 

suggest: 此线程池用于建议器请求。它的类型默认为fixed, size默认为可用处理器的数量, 队列的si e默认为1000。

get: 此线程池用于实时的GET请求。它的类型默认为fixed, size默认为可用处理器的数量, 队列的siz 默认为1000。

bulk: 此线程池用于批量操作。它的类型默认为fixed, size默认为可用处理器的数量, 队列的size默 为50。

percolate: 此线程池用于预匹配器操作。它的类型默认为fixed, size默认为可用处理器的数量, 队 的size默认为1000。

## **3,线程池的主要类型如下:**

1、cached

无限制的线程池,为每个请求创建一个线程。这种线程池是为了防止请求被阻塞或者拒绝,其中的每 线程都有一个超时时间(keep\_alive), 默认5分钟, 一旦超时就会回收/终止。elasticsearch的generic 程池就是用该类型。最近发现5.0.0-alpha2版本中去掉了该类型的线程池

2、fixed

有着固定大小的线程池,大小由size属性指定,默认是5\*cores数,允许你指定一个队列(使用queue ize属性指定,默认是-1,即无限制)用来保存请求,直到有一个空闲的线程来执行请求。如果Elastics arch无法把请求放到队列中(队列满了), 该请求将被拒绝。

3、scaling

可变大小的pool, 大小根据负载在1到size间, 同样keep alive参数指定了闲置线程被回收的时间。

##,4,线程池的配置:

1,可以,在elasticsearch.yml 进行配置

threadpool.index.type: fixed

threadpool.index.size: 100

```
threadpool.index.queue_size: 500
2,也可以利用api 进行设置
curl -XPUT 'localhost:9200/_cluster/settings' -d '{
"transient": {
"threadpool.index.type": "fixed",
"threadpool.index.size": 100,
"threadpool.index.queue_size": 500
}
}'
```
原文链接: elasticsearch 5.x 系列之二 线程池的设置